# *Διαδικαστικός Προγραμματισμός*

Βασίλης Παλιουράς [paliuras@ece.upatras.gr](mailto:paliuras@ece.upatras.gr)

## Άσκηση

⚫ Να γραφεί πρόγραμμα που να αθροίζει δύο διανύσματα Ν στοιχείων σε ISO C90 χρησιμοποιώντας πίνακες ακεραίων.

```
void add(const int a[N], const int b[N], int c[N] ) {
        int i;
```

```
for (i=0; i<N; i++)
       c[i] = b[i] + a[i];return ;
```

```
}
```
}

```
void report (const int c[N]) {
        int i;
```

```
for (i=0; i<N; i++)
       printf("%d ", c[i]);
print(f("n");
return ;
```
⚫ Πλήρης υλοποίηση συναρτήσεων add, report

#### Πίνακες ως είσοδοι και έξοδοι

*Είσοδοι*: δεν επιτρέπεται στη συνάρτηση να αλλάξει τις τιμές στοιχείων πινάκων **const int** []

**void** add(**const int** a[N], **const int** b[N], **int** c[N] ) { **int** i;

> **for** (i=0; i<N; i++)  $c[i] = b[i] + a[i];$

**return** ;

}

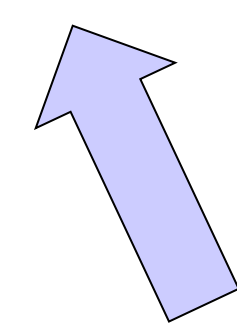

*Έξοδος* : η συνάρτηση έχει δικαίωμα να Αλλάξει τα στοιχεία του πίνακα **int** []

#### **ΣΥΝΗΘΗ ΛΑΘΗ** /\* **Σωστό** !!! \*/ **int** main() { **int** a[N] = {1, 2, 3, 4, 5}; **int** b[N] = {6, 7, 8, 9, 0}; **int** c[N];  $add(a, b, c);$ report (c); **return** 0; }

c = add(a, b); /\* **Λάθος**: Το c δεν μπορεί να αλλάξει, είναι η *διεύθυνση* του πρώτου στοιχείου του πίνακα! \*/

add(a[], b[], c[]); /\* **Λάθος**: Εδώ είναι *syntax error*. Μόνο σε *δήλωση* μπορεί να παραληφθεί μια (*και μόνο μία*) διάσταση (η τελευταία). \*/

add(a[Ν], b[Ν], c[Ν]); /\* **Λάθος**: *H τιμή ενός ακεραίου (έξω από τους πίνακες) μεταφράζεται σε διεύθυνση!!! Warning: pointer from integer without a cast* \*/

#### Buffer overflow

```
#include <stdio.h>
#define N 3
```

```
int main ( ) {
int i;
```
**int** a[N]; Παραβιάζει το όριο του πίνακα (γράφει σε N+1) στοιχεία

```
for (i=0; i<N + 1; i++) {
        a[i] = i;printf("%d",a[i]);
```
}

**return** 0; }

#### Φαίνεται ότι «δουλεύει»…

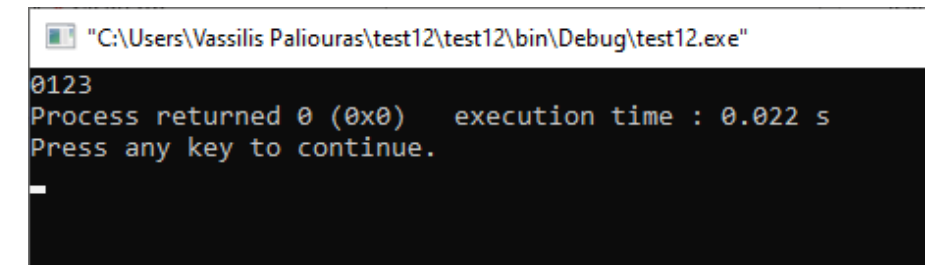

```
#include <stdio.h>
#define N 3
int main ( ) {
int i;
int b;
int a[N];
b = 5;printf("b: \%d\n\cdot", b );
for (i=0; i<N + 1; i++) {
        a[i] = i;printf("%d",a[i]);
    }
printf("\nb: \%d", b );
return 0;
}
```
#### Αλλά μπορεί να γράψει πάνω σε άλλες μεταβλητές!

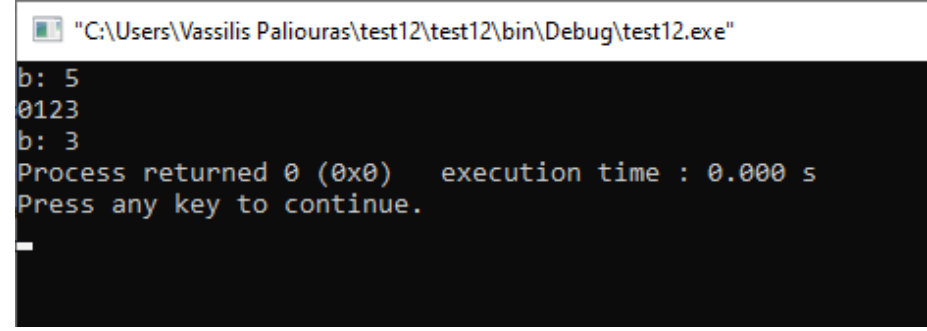

main.c [test12] - Code::Blocks 20.03

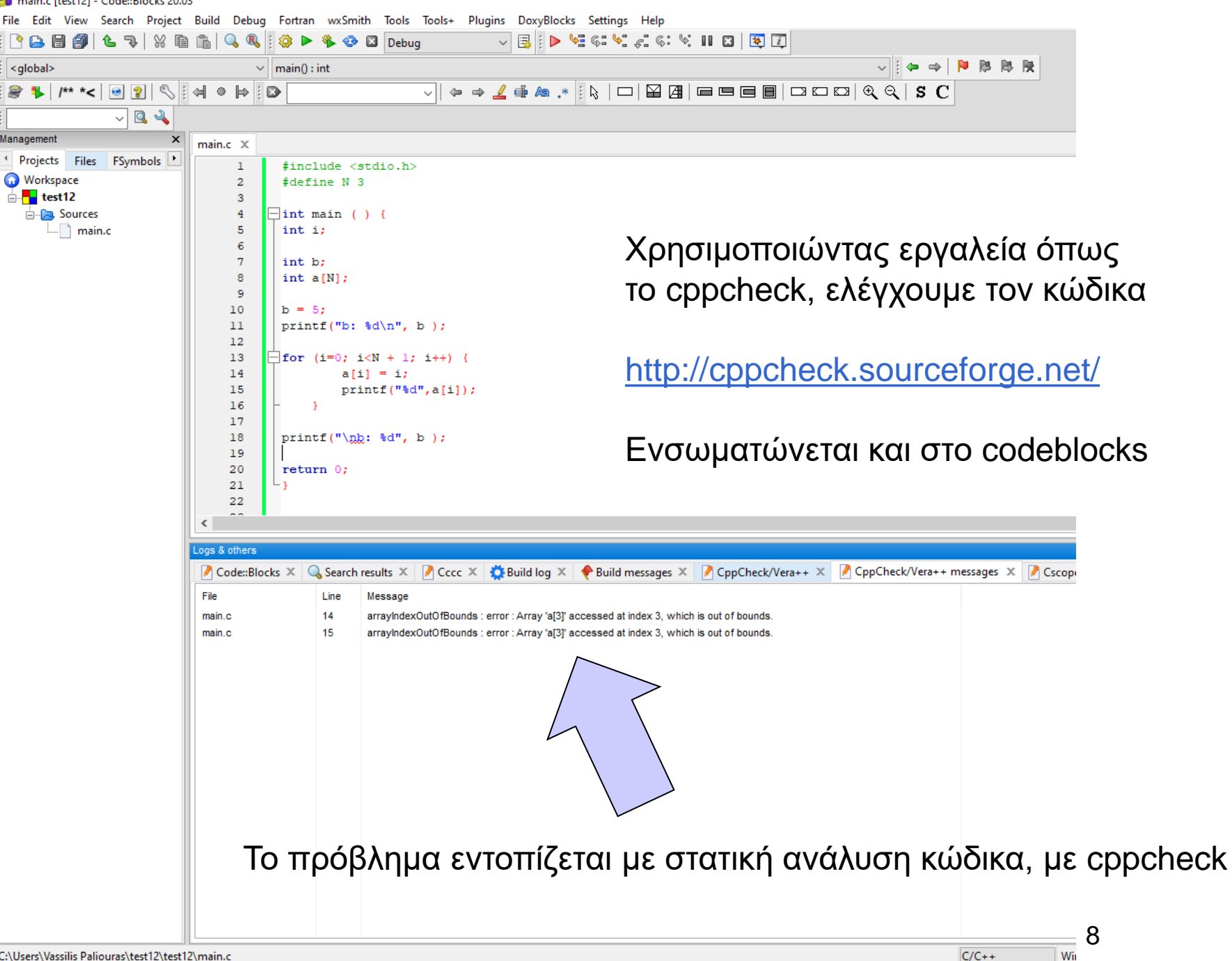

#### Βασικός τύπος **char**

```
#include <stdio.h>
int main() {
       char a;
       a = 'g';printf("this is a char: %c\n", a);
       return 0;
}
```
- ⚫ Διαφορετική σημασία απλών / διπλών εισαγωγικών στη C
	- Απλά εισαγωγικά => ένας χαρακτήρας
	- Διπλά εισαγωγικά => ακολουθία χαρακτήρων που τερματίζεται με την αξία 0
- ⚫ Χαρακτήρας και κώδικας ascii

## Αλφαριθμητικά (strings)

πρόκειται για **πίνακες χαρακτήρων**:

● **char** name[30];

```
⚫ αρχικοποίηση με
  char name[30] = "abcd";
  το οποίο ισοδυναμεί με 
  name[0] = 'a';name[1] = 'b';name[2] = 'c';name[3] = 'd';name[4] = 0 ; /* δηλώνει το τέλος ενός
                   αλφαριθμητικού */
```
## Ανάγνωση και εκτύπωση αλφαριθμητικού

- ⚫ **char** str[N\_MAX];
- $\bullet$  scanf ("%s", str);
- printf  $("%s\n", str ;$
- $\bullet$  %s  $\rightarrow$  αντιστοιχεί σε αλφαριθμητικό
- ⚫ str[0] είναι ο πρώτος χαρακτήρας
- ⚫ str είναι η **διεύθυνση του πρώτου στοιχείου**
	- str είναι το **ίδιο** με &str[0]
	- ισχύει για κάθε τύπο πίνακα

## Παράδειγμα

⚫ Το σύστημα ζητά από το χρήστη το όνομά του και τυπώνει "hellο" ακολουθούμενο από το όνομα του χρήστη.

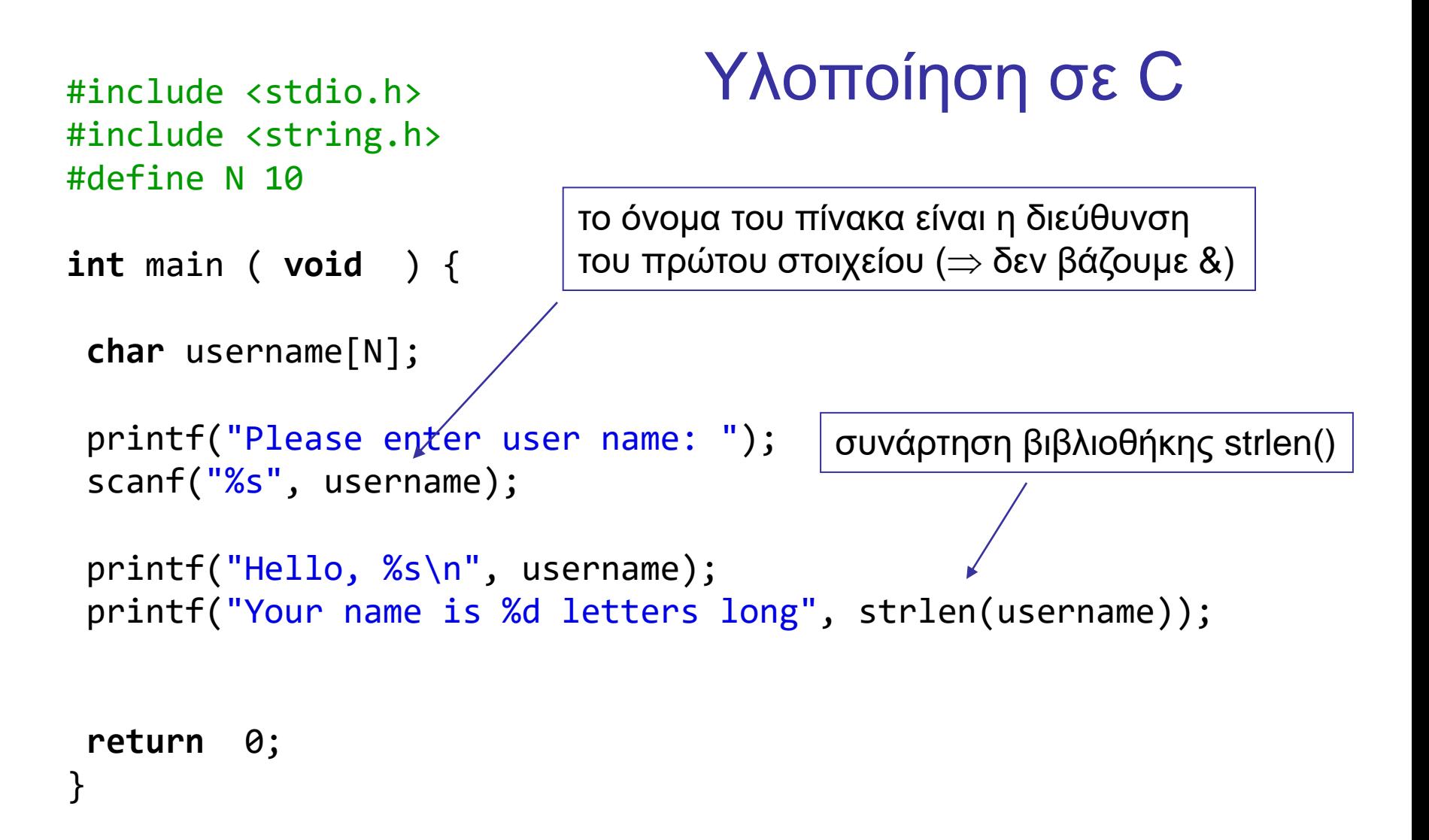

#### 14

#### Υπάρχουν όρια;

```
#include <stdio.h>
#include <string.h>
#define N 10
int main ( ) { 
char of her[ ] = "dokimi";char username[N];
 printf("Please enter user name: ");
 scanf("%s", username);
printf("Hello, %s\n", username);
 printf("Your name is %d letters long stored at %X\n", strlen(username), username);
printf("Value of other: %s at %X", other, other);
return 0;
}
                                                  Ναι, αλλά δεν γίνεται έλεγχος...
```
#### Σχηματικά η μνήμη – buffer overflow

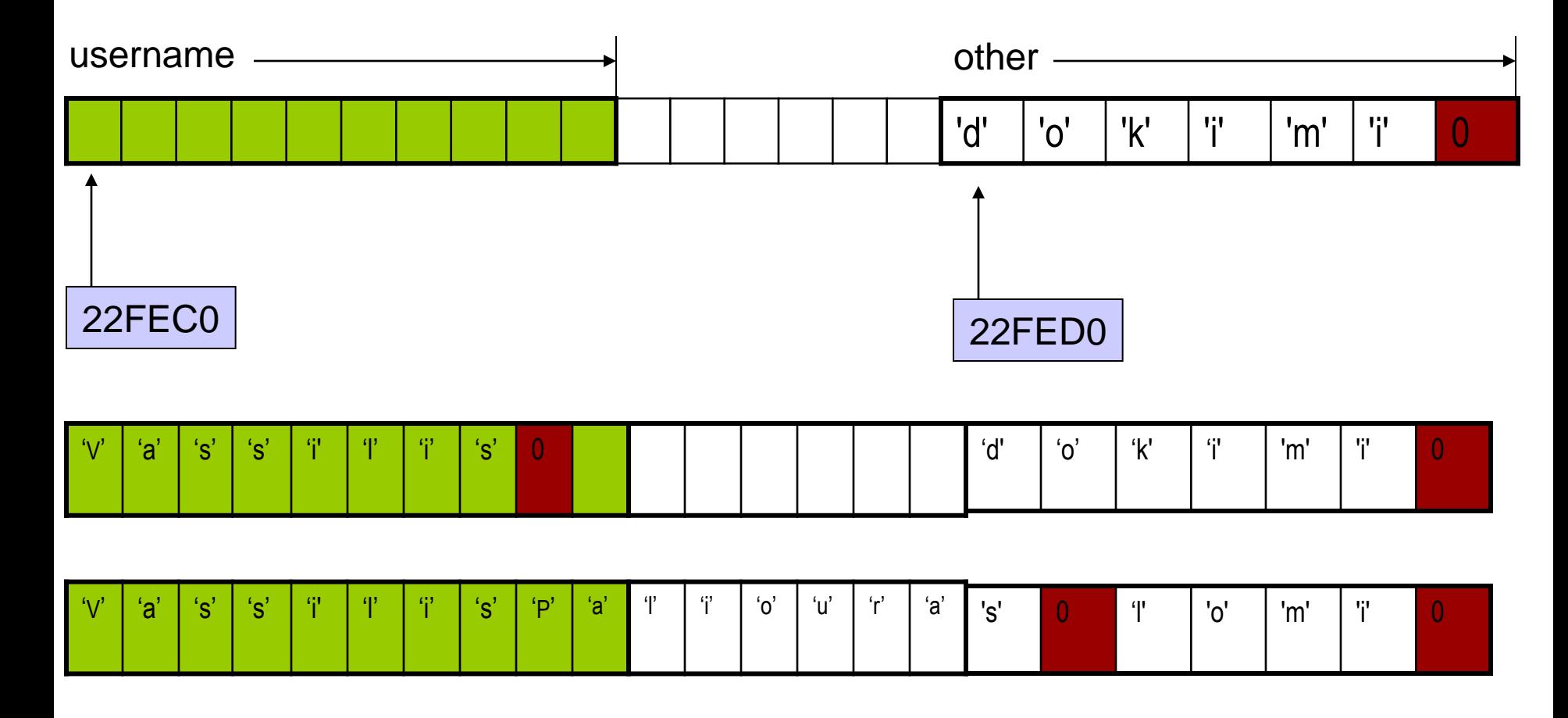

**Καταστρέφονται τα περιεχόμενα της other!**

16

Οι ακριβείς θέσεις των πινάκων μπορεί να είναι διαφορετικές σε διαφορετικά περιβάλλοντα, το πρόβλημα είναι το ίδιο.

> Please enter user name: VassilisPaliouras Hello, VassilisPaliouras Your name is 17 letters long stored at 61FE0F Value of other: liouras at 61FE19 Process returned 0 (0x0) execution time : 7.772 s Press any key to continue.

## Επεξεργασία ανά χαρακτήρα

```
#include <stdio.h>
int main()
\{char string1[ 20 ], string2[] = "string literal";
   int i;
   printf(" Enter a string: ");
   scanf( "%s", string1 );
   printf( "string1 is: %s\nstring2: is %s\n"
            "string1 with spaces between characters is:\n",
            string1, string2 );
   for ( i = 0; string1[ i ] != \sqrt{0}; i++ )
      printf( \sqrt{2} \sqrt{2} \sqrt{2} , string1[ i ] );
   printf("\n\n\in \mathbb{R});
   return 0;
}
```

```
Hello
hello
Process returned 0 (0x0)
                           execution time : 0.011 s
Press any key to continue.
```

```
#include <stdio.h>
void DisplayName(char []);
```

```
int main ( void ) {
char astring[10] = "Hello";
```

```
DisplayName(astring);
DisplayName(astring);
```
**return** 0; }

```
void DisplayName(char x[]) {
int i;
for (i=0; x[i]!=0 ; i++)
  printf("%c", x[i]);
x[0]='h';
print(f("n");
}
```

```
#include <stdio.h>
void DisplayName(const char []);
```

```
int main ( void ) {
char astring[10] = "Hello";
```

```
DisplayName(astring);
DisplayName(astring);
```

```
return 0;
}
```
**void** DisplayName(**const char** x[]) { **int** i; **for** (i=0; x[i]!=0 ; i++)  $print(f("%c", x[i]);$ x[0]='h'; printf("\n"); }

Error: assignment of read-only location

#### #include <stdio.h>

```
int main(void) {
  char alphabet[27]; /* 26 letters plus trailing zero */
  char c;
```

```
for (c='A'; c<='Z'; c++)
    alphabet[c-'A'] = c;
```

```
alphabet[c-'A'] = 0;
```

```
printf("%s", alphabet);
```
**return** 0;

}

ABCDEFGHIJKLMNOPORSTUVWXYZ Process returned 0 (0x0) execution time : 0.031 s Press any key to continue.